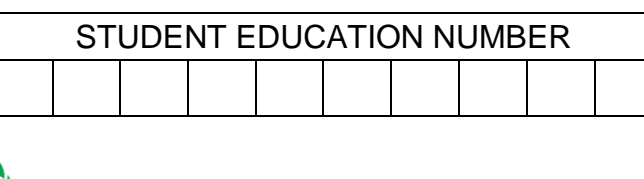

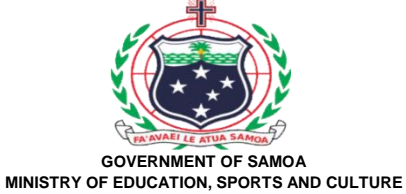

### **Samoa School Certificate**

# **COMPUTER STUDIES**

## **2020**

## **QUESTION and ANSWER BOOKLET**

**Time allowed: 3 Hours & 10 minutes**

#### **INSTRUCTIONS**

- 1. You have 10 minutes to read **before** you start the exam.
- 2. Write your **Student Education Number (SEN)** in the space provided on the top right hand corner of this page.
- 3. **Answer ALL QUESTIONS.** Write your answers in the spaces provided in this booklet.
- 4. If you need more space, ask the Supervisor for extra paper. Write your SEN on all extra sheets used and clearly number the questions. Attach the extra sheets at the appropriate places in this booklet.

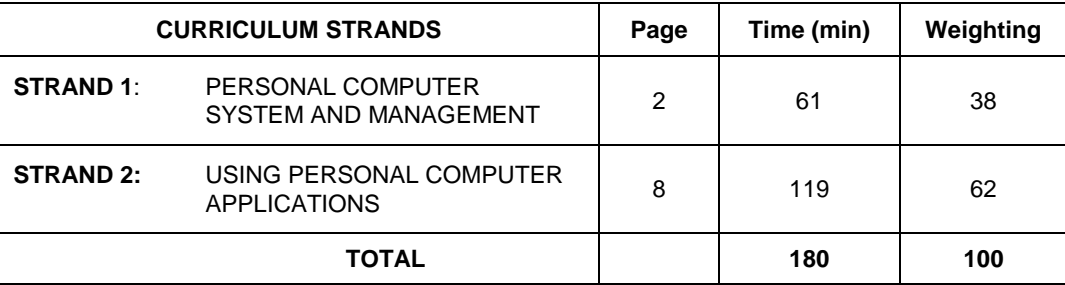

Check that this booklet contains pages 2-19 in the correct order and that none of these pages are blank. **HAND THIS BOOKLET TO THE SUPERVISOR AT THE END OF THE EXAMINATION**

#### **STRAND 1: PERSONAL COMPUTER SYSTEM AND MANAGEMENT Weighting 38**

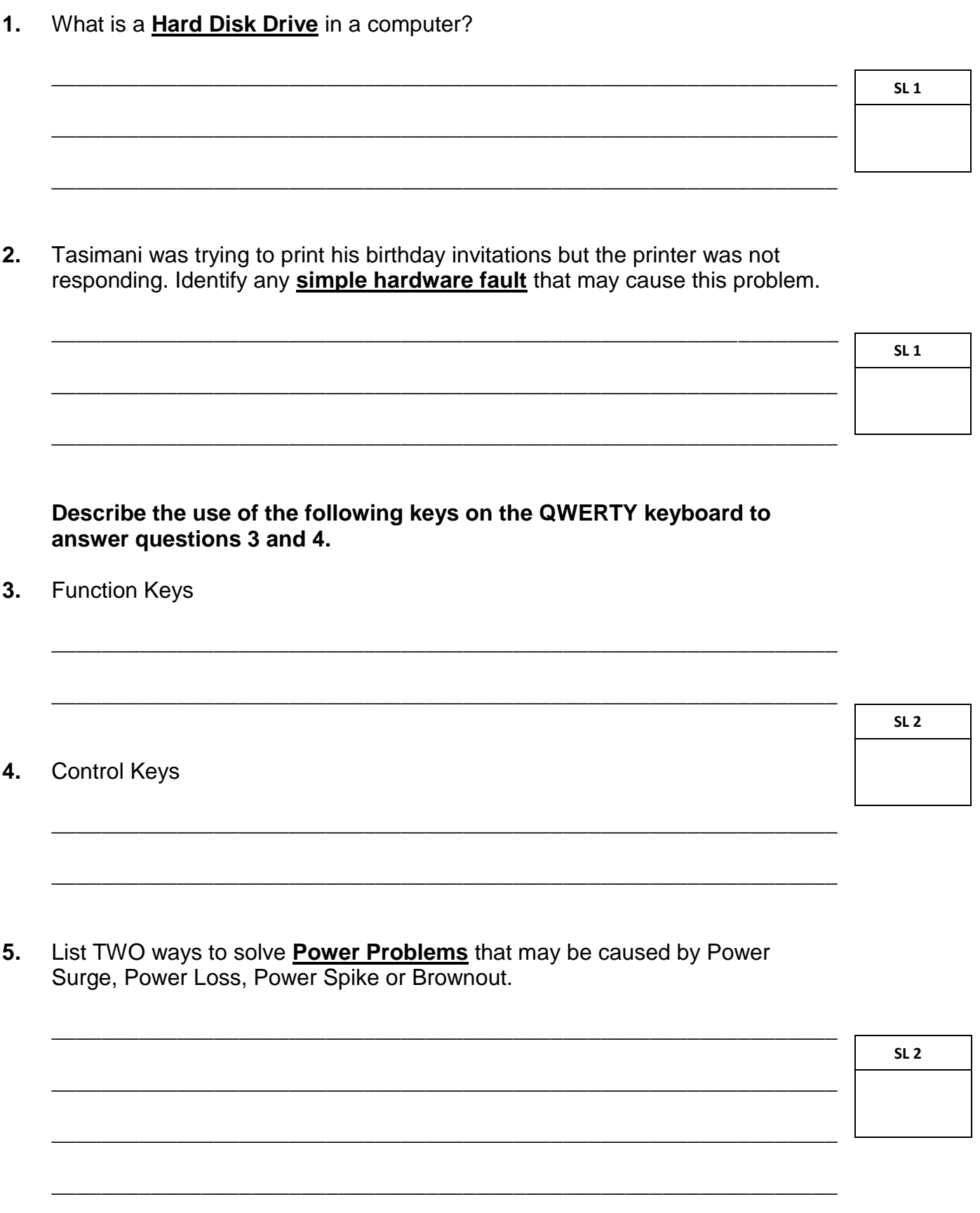

Use diagram below to answer question 6.

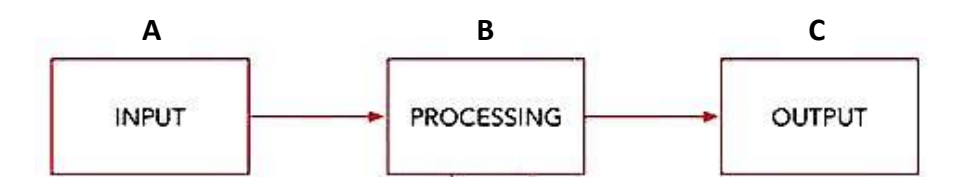

Describe the interactions of data between the components starting from Box A 6. to Box C.

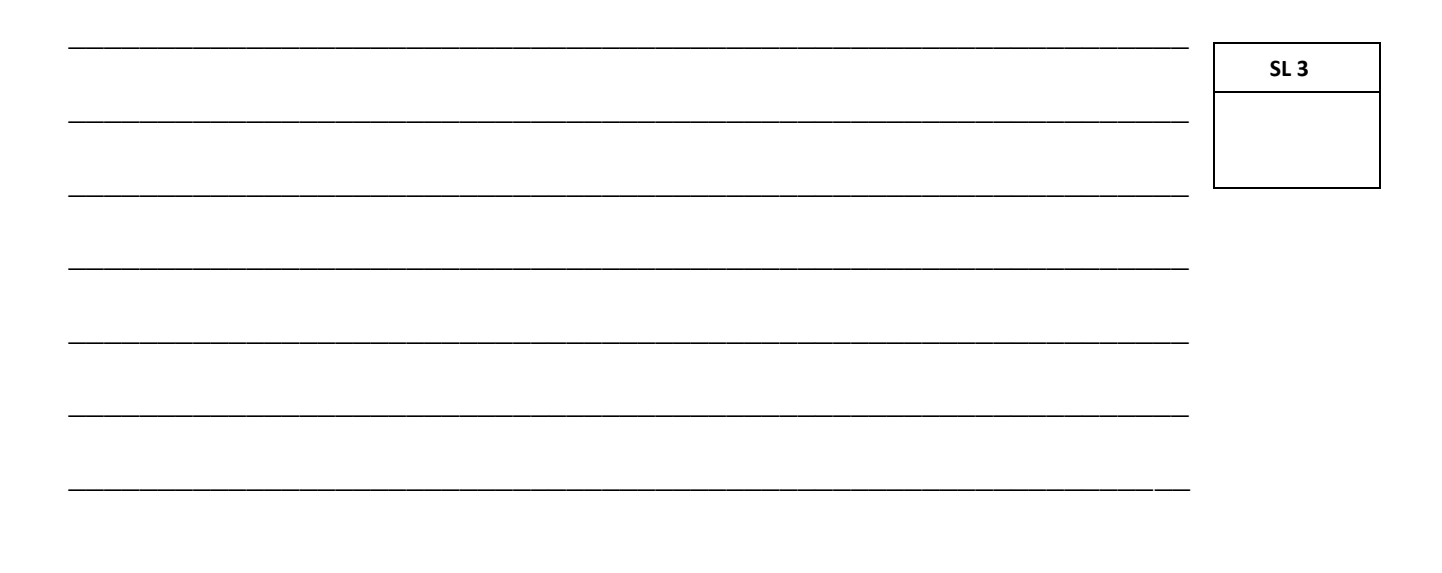

Teo wanted to print a paragraph from Microsoft Word instead of the whole  $7.$ document. Provide the best advice for Teo so he can do this.

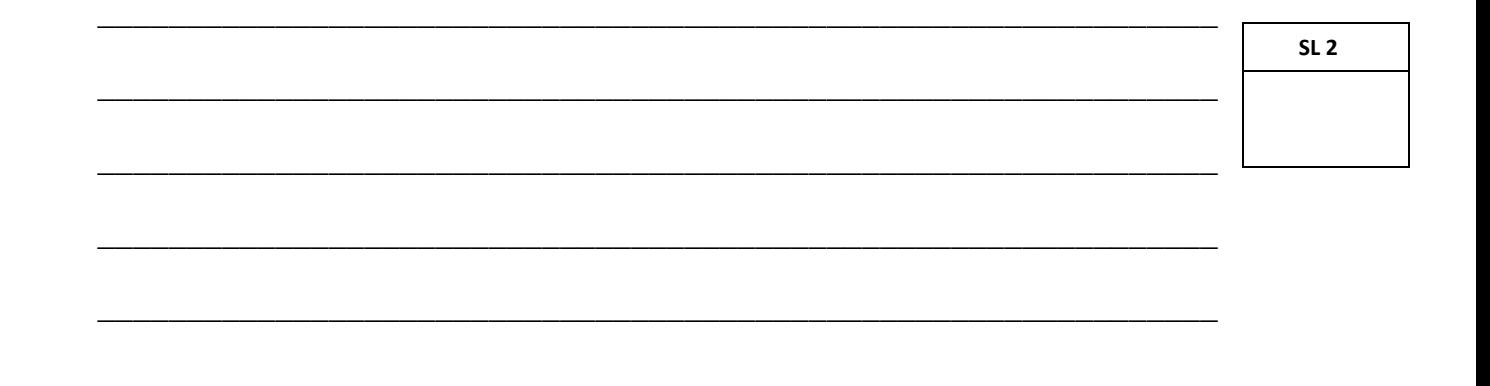

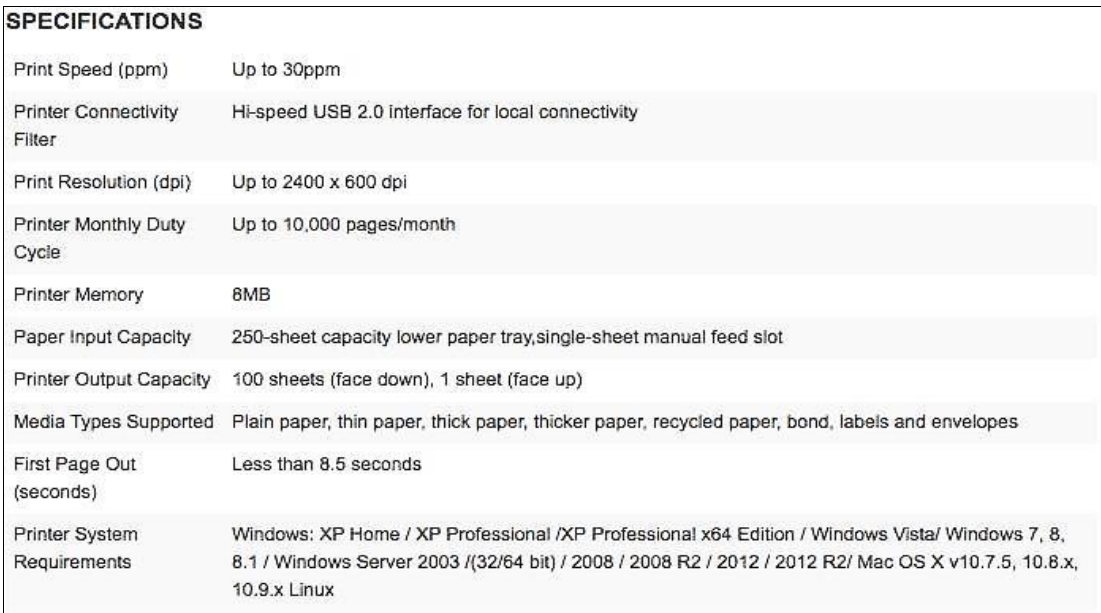

Explain using the above Printer Specification the number of pages the printer can print per minute, the type of port used and the size of its inbuilt memory. 8.

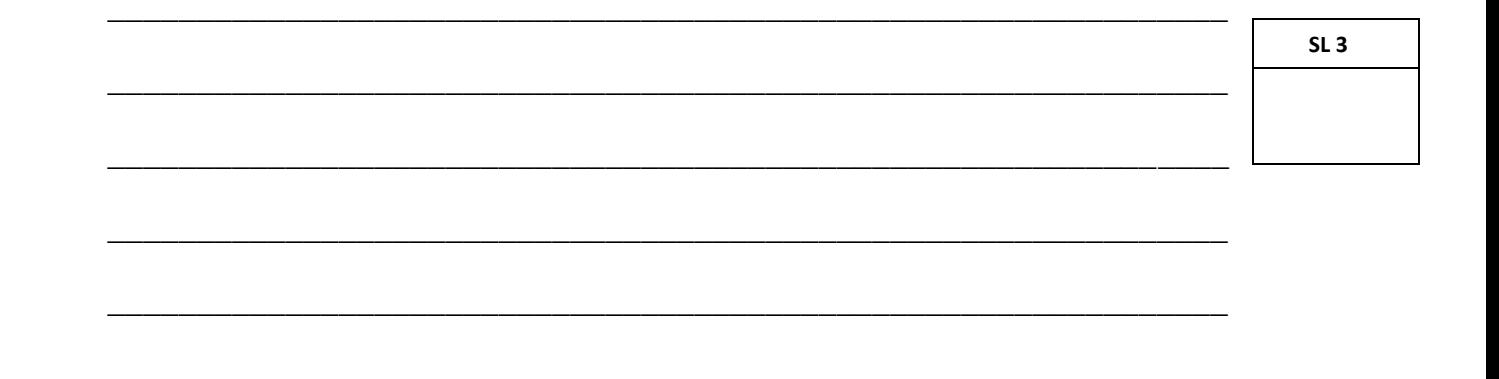

Explain the relationships between Operating System and Application 9. Software. Give an example.

 $SL<sub>3</sub>$ 

- 10. What keyboard shortcuts can you use to CUT a file from a location?
- $SL<sub>1</sub>$
- 11. Describe an anti-virus and name an example.

- 12. Explain how viruses can enter a PC and provide a method to help prevent the PC from being infected.
- SL<sub>3</sub>

 $SL<sub>2</sub>$ 

- **13.** Use the box below to draw a File Hierarchy for the following file paths.
	- *i. K:\Computer Studies\Operating System\System Software.pptx*
	- *ii. K:\Computer Studies\File Management\Files.docx*
	- *iii. K:\Computer Studies\Keyboarding Skolls.xlsx*
	- *iv. K:\Computer Studies\Ethical Issues\Copyright.accdb*

- **14.** Ethan typed in the capital letter E for his name by using the **Shift** key on the keyboard but somehow on the monitor it displays a small letter e. What could be the problem?
	- **SL 1**

**SL 4**

**15.** When Ethan typed his application, he focused on the monitor and never looked at the keyboard. Explain the keyboard skills Ethan is demonstrating.

\_\_\_\_\_\_\_\_\_\_\_\_\_\_\_\_\_\_\_\_\_\_\_\_\_\_\_\_\_\_\_\_\_\_\_\_\_\_\_\_\_\_\_\_\_\_\_\_\_\_\_\_\_\_\_\_\_\_\_\_\_\_\_

\_\_\_\_\_\_\_\_\_\_\_\_\_\_\_\_\_\_\_\_\_\_\_\_\_\_\_\_\_\_\_\_\_\_\_\_\_\_\_\_\_\_\_\_\_\_\_\_\_\_\_\_\_\_\_\_\_\_\_\_\_\_\_

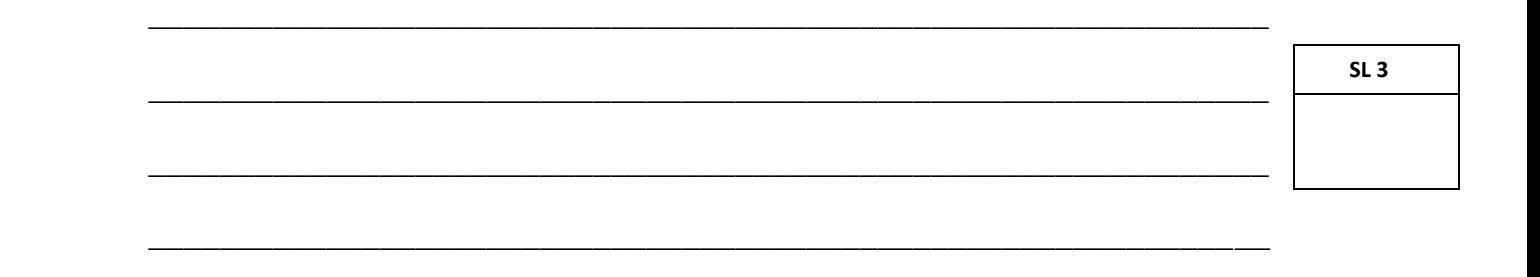

\_\_\_\_\_\_\_\_\_\_\_\_\_\_\_\_\_\_\_\_\_\_\_\_\_\_\_\_\_\_\_\_\_\_\_\_\_\_\_\_\_\_\_\_\_\_\_\_\_\_\_\_\_\_\_\_\_\_\_\_\_\_\_

16. Identify a type of ethical issue when a company or organization restricts the information about their employees.

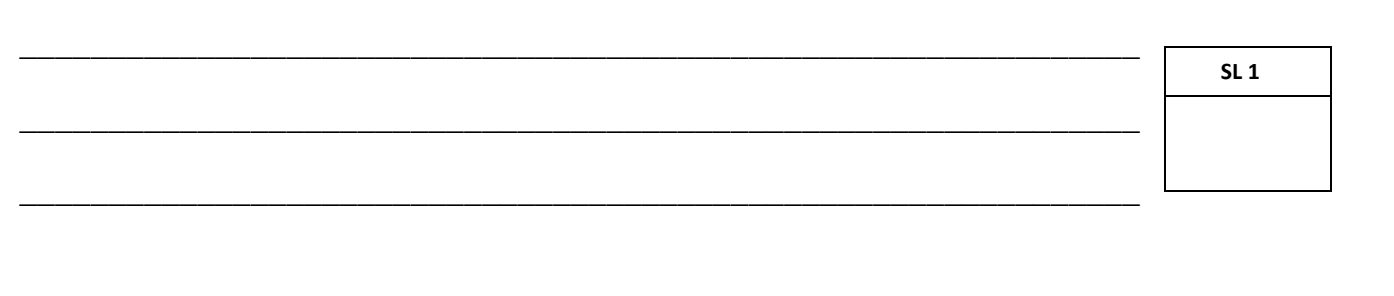

17. List THREE examples of works that can be protected by copyrights.

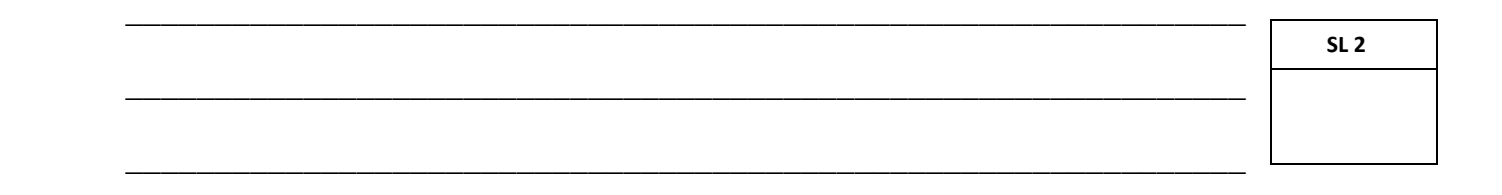

18. Discuss the positive and negative impacts of computers in education for Samoa during the COVID-19 State of Emergency. Provide examples to support your views.

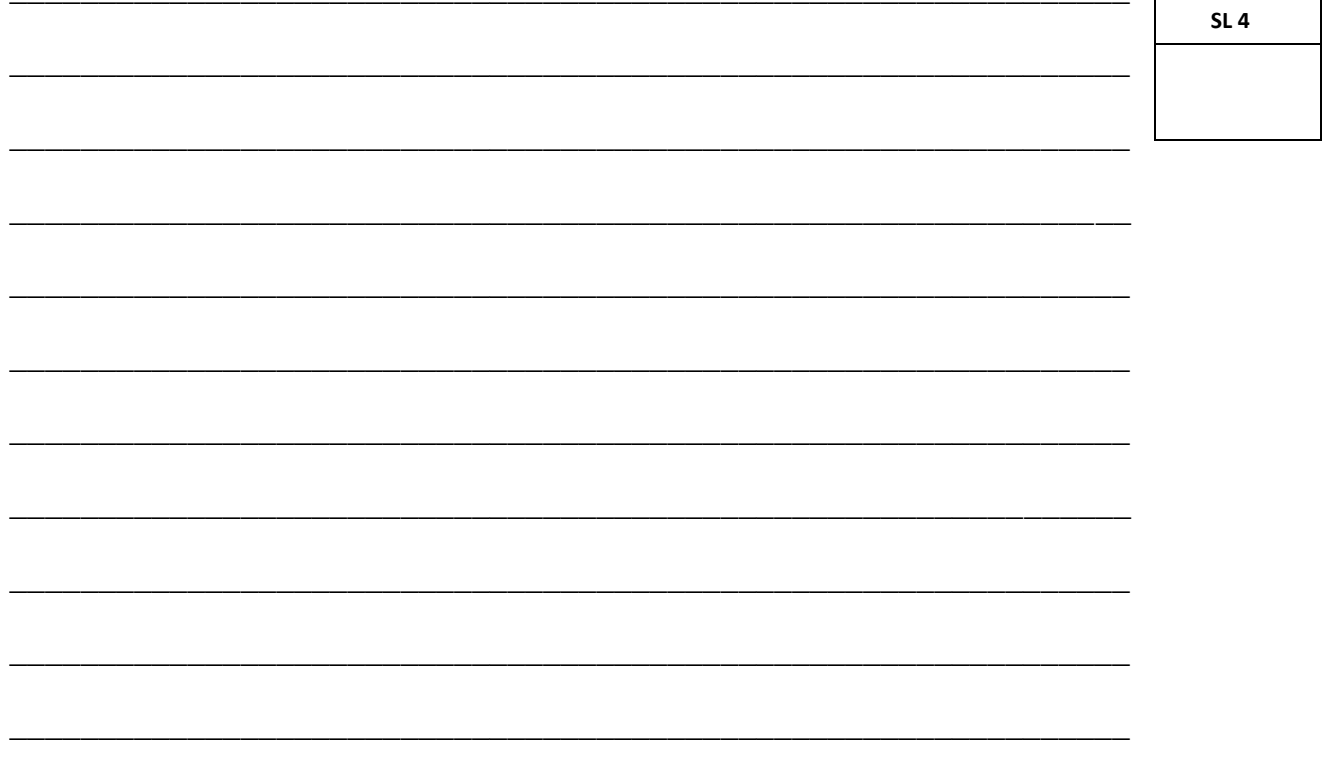

#### **STRAND 2: USING PERSONAL COMPUTER APPLICATIONS Weighting 62**

**19.** Name **ONE** principle of Word Processing.

**20.** Provide the keyboard shortcut keys to close a MS Word file.

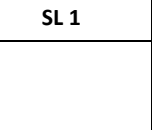

**SL 1**

**SL 1**

#### **Use the text below to answer question 21 and 22.**

\_\_\_\_\_\_\_\_\_\_\_\_\_\_\_\_\_\_\_\_\_\_\_\_\_\_\_\_\_\_\_\_\_\_\_\_\_\_\_\_\_\_\_\_\_

As [Covid-19](https://www.rnz.co.nz/news/covid-19) spreads around the world, it can be daunting keeping up with the information. For RNZ, our responsibility is to give you verified, up to the minute, trustworthy information to help you make decisions about your lives and your health. We'll also be asking questions of officials and decision makers about how they're responding to the virus. Our aim is to keep you informed.

\_\_\_\_\_\_\_\_\_\_\_\_\_\_\_\_\_\_\_\_\_\_\_\_\_\_\_\_\_\_\_\_\_\_\_\_\_\_\_\_\_\_\_\_\_\_\_\_\_\_\_\_\_\_\_\_\_\_\_\_\_\_

\_\_\_\_\_\_\_\_\_\_\_\_\_\_\_\_\_\_\_\_\_\_\_\_\_\_\_\_\_\_\_\_\_\_\_\_\_\_\_\_\_\_\_\_\_\_\_\_\_\_\_\_\_\_\_\_\_\_\_\_\_\_

**21.** Name the **Alignment** used in the above text.

**22.** Describe another way to move the last sentence to the beginning of the paragraph above instead of using Cut and Paste tool.

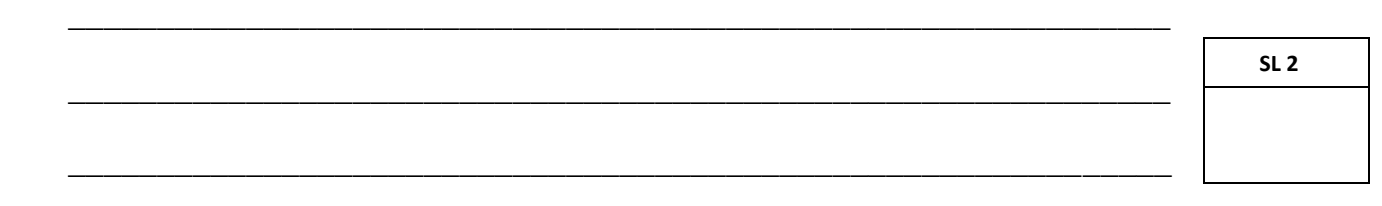

\_\_\_\_\_\_\_\_\_\_\_\_\_\_\_\_\_\_\_\_\_\_\_\_\_\_\_\_\_\_\_\_\_\_\_\_\_\_\_\_\_\_\_\_\_\_\_\_\_\_\_\_\_\_\_\_\_\_\_\_\_\_

23. Joan was typing an English Essay about Corona Virus using MS Word. She was asked to change the word Corona Virus to COVID-19. List the key steps in how to use 'Find and Replace' tool.

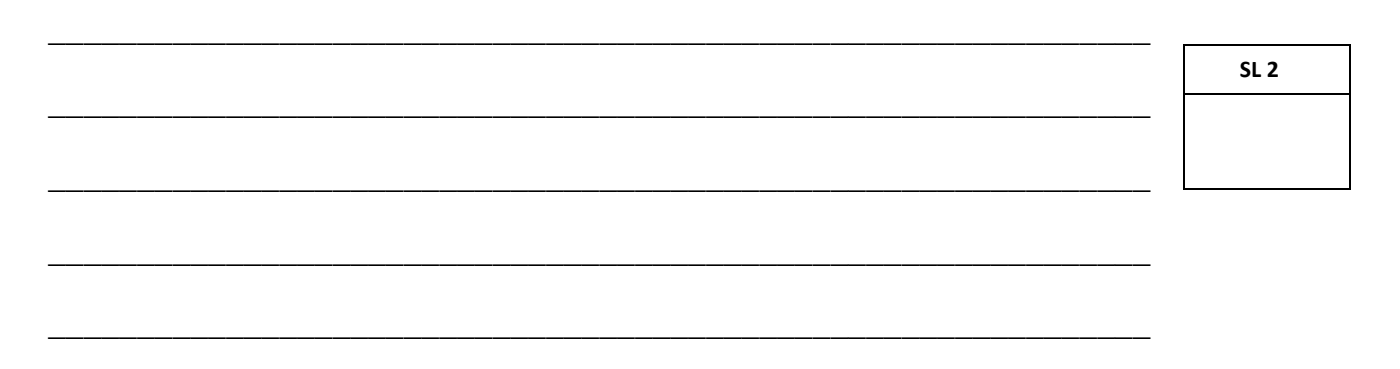

24. List TWO tab settings used in the table below.

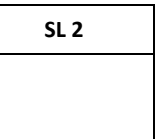

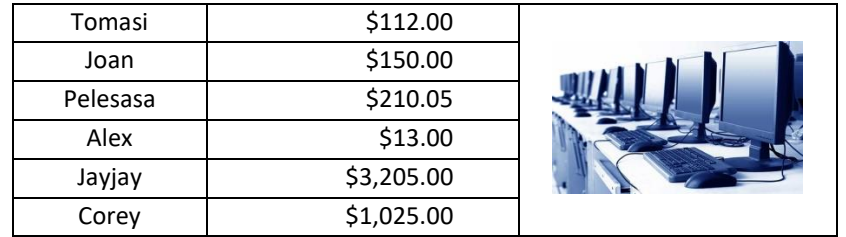

25. Explain the difference between **Proportional and Fixed Spacing** in Word Processing. Give an example.

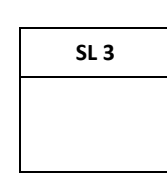

26. Differentiate between **SAVE** and **SAVE AS** command. Provide examples.

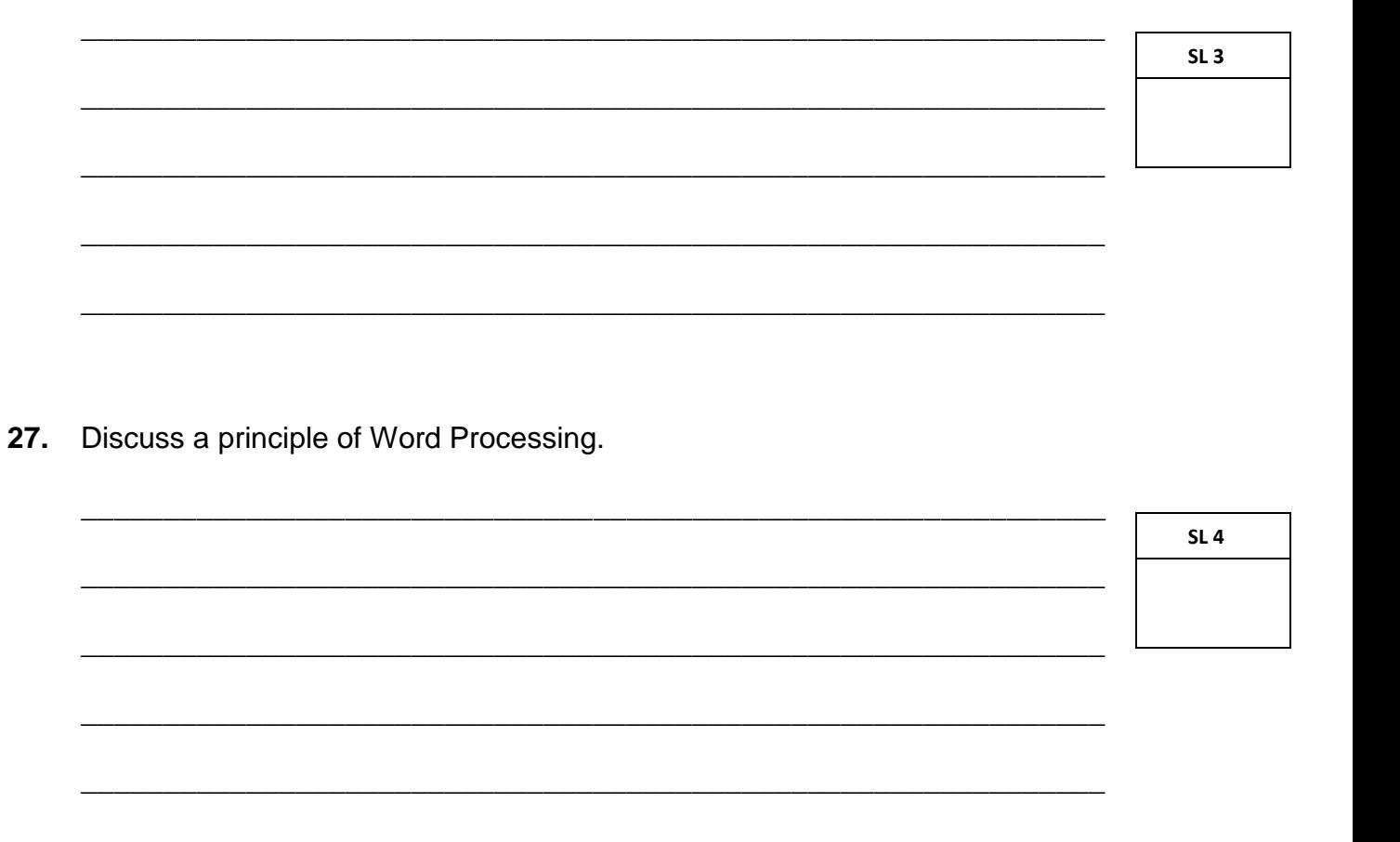

28. Define **Cell Reference** in Spreadsheet.

 $SL<sub>1</sub>$ 

29. Name this type of data in a cell.

 $= A12 - A15$ 

 $SL<sub>1</sub>$ 

30. Describe the problem when the error message #DIV/0! displays.

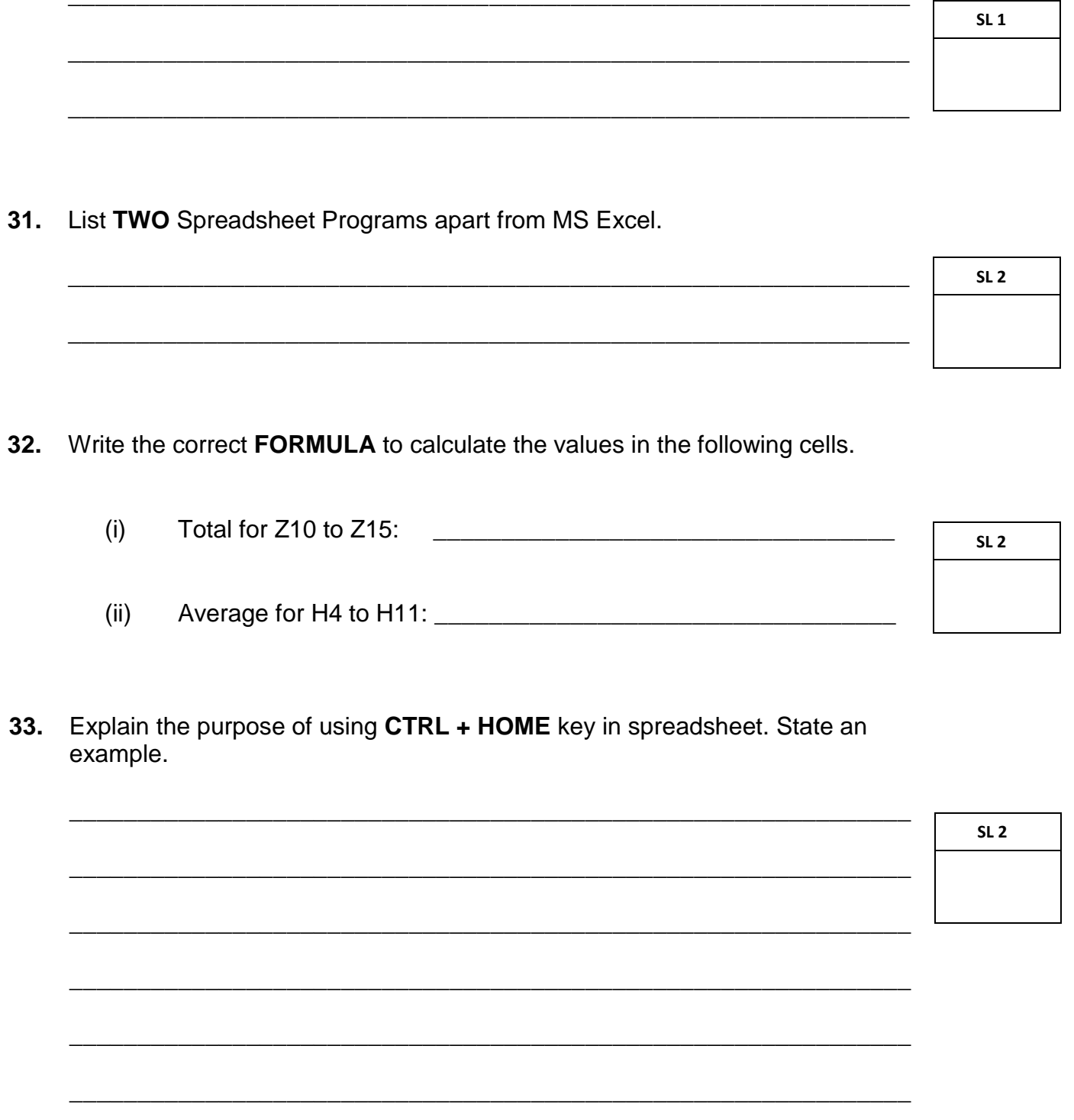

34. Provide steps to create a Pie Chart using data from columns X and Z only. Name the Chart 'Student'.

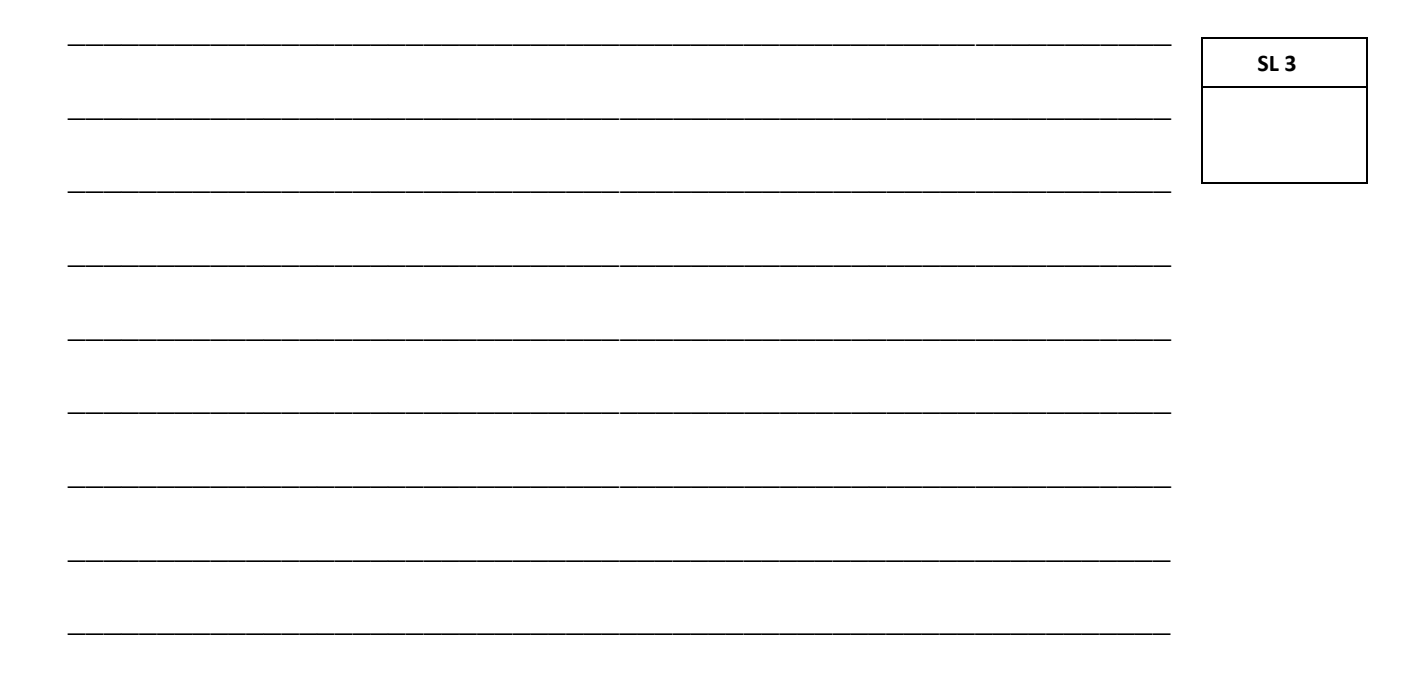

35. Explain the **advantages** of Spreadsheets and give examples to support.

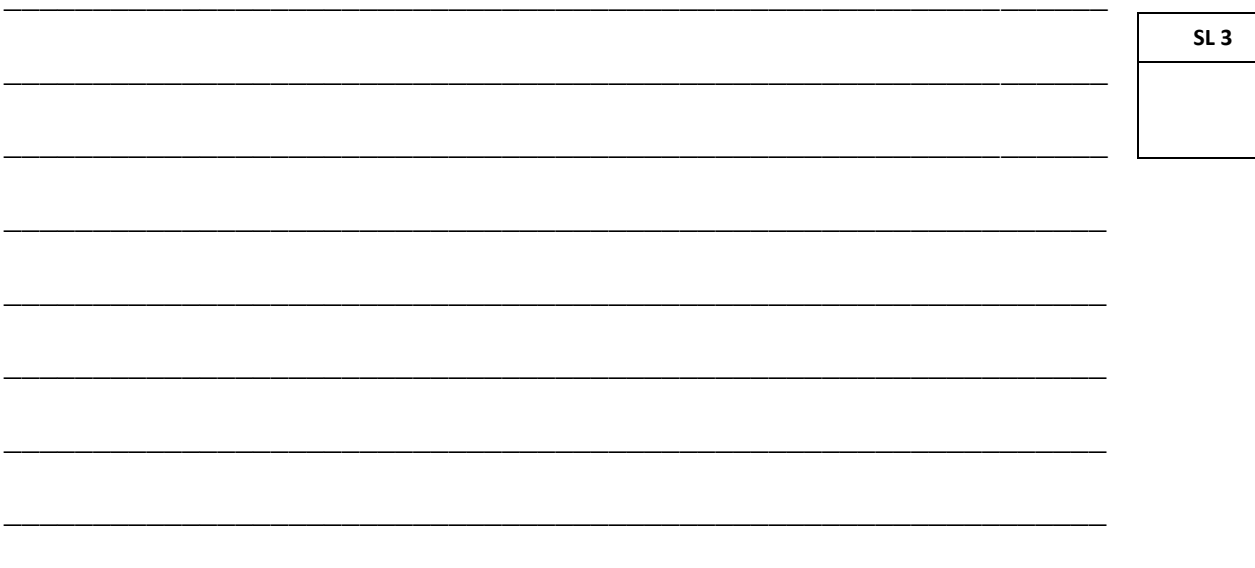

#### Use the table below to answer question 36.

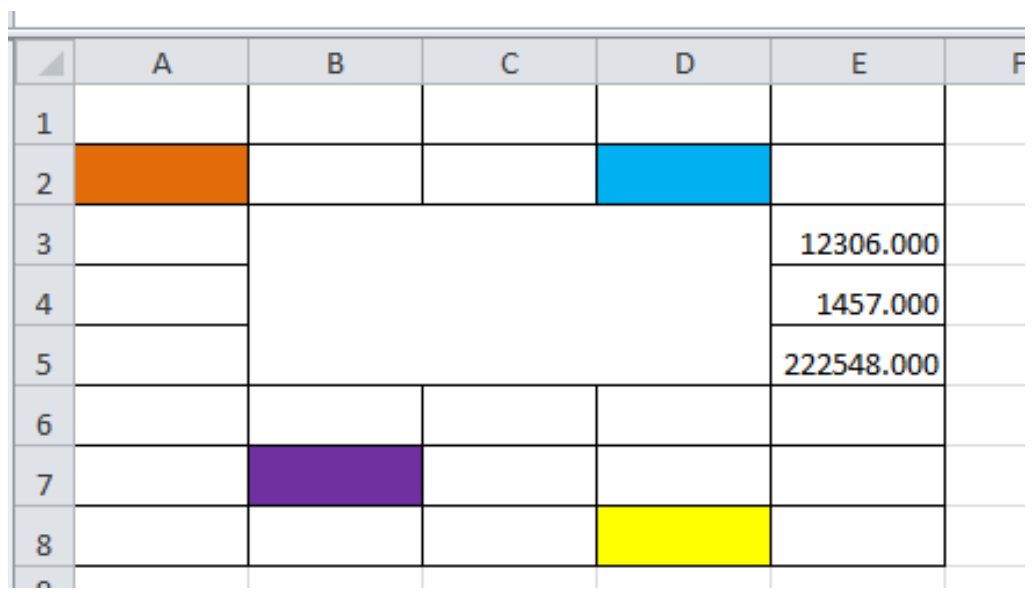

36. Illustrate your knowledge on excel layout by providing FOUR formats used on the table above.

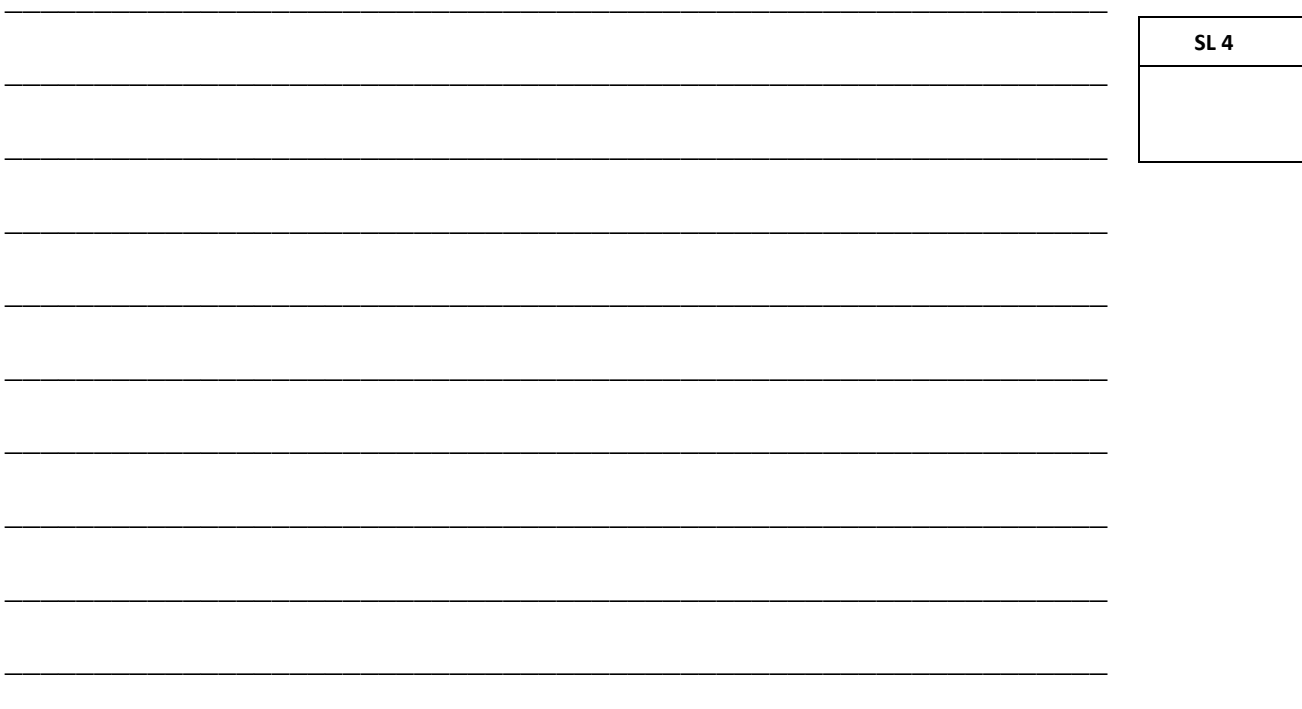

**37.** Which diagram below is Datasheet View? Check  $(\checkmark)$  box below.

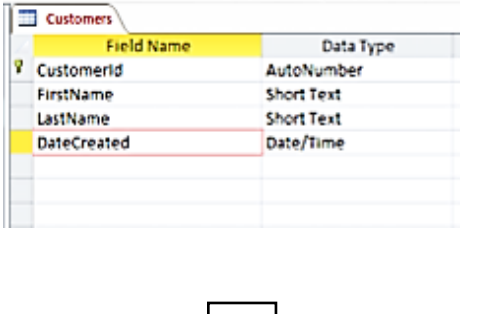

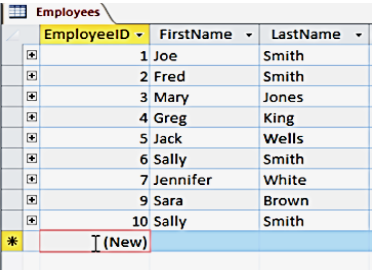

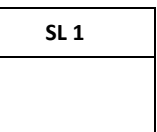

**38.** Define **Auto Number** data type.

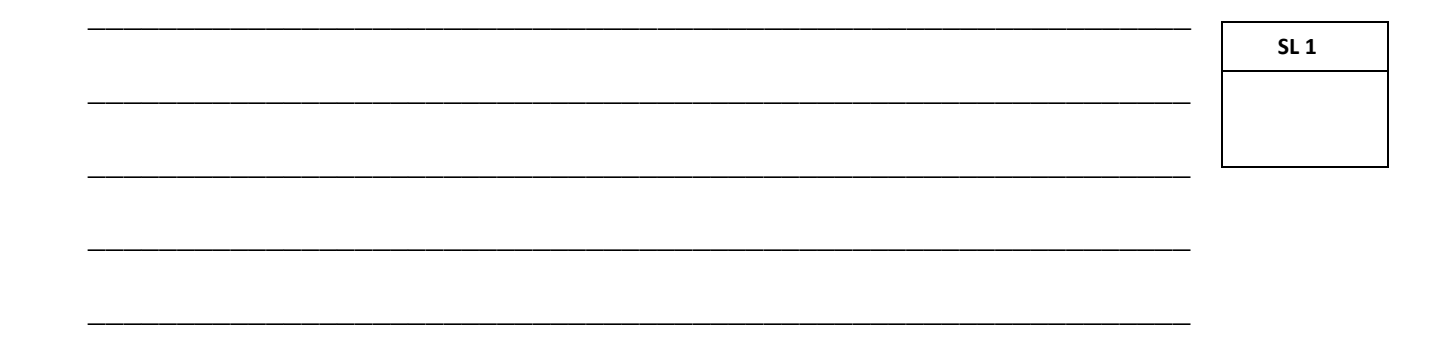

**39.** Sort Table below by **descending** order of Last Name. Write the LAST NAME now in **third place**.

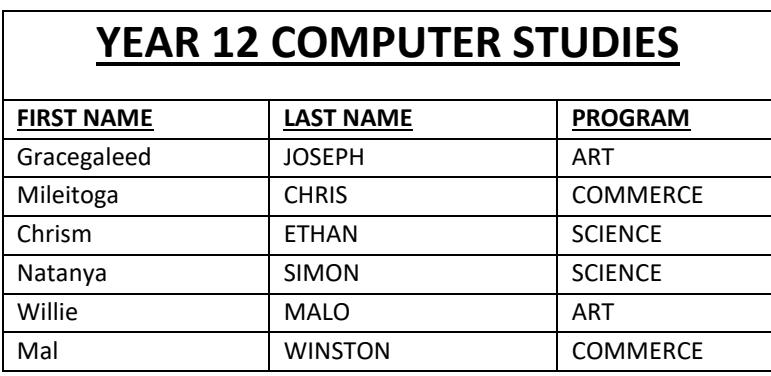

**SL 1**

\_\_\_\_\_\_\_\_\_\_\_\_\_\_\_\_\_\_\_\_\_\_\_\_\_\_\_\_\_\_\_\_\_\_\_\_\_\_\_\_\_\_\_\_\_\_\_\_\_\_\_\_\_\_\_\_\_\_\_\_\_\_

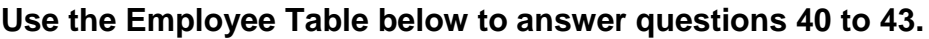

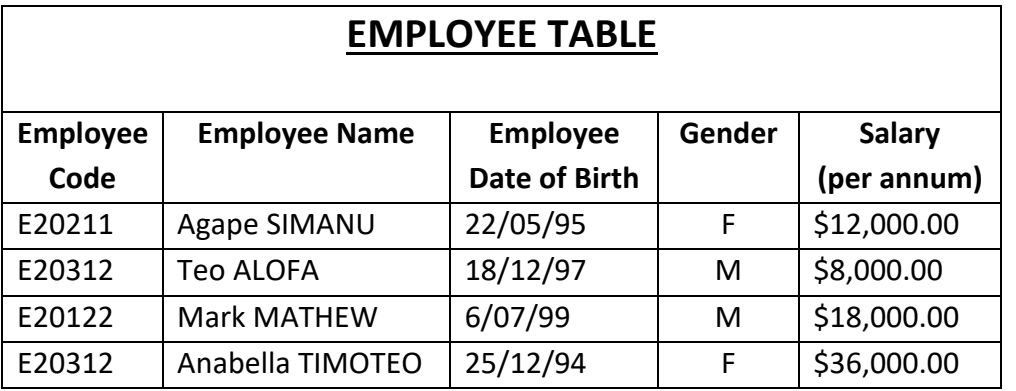

**40.** Name the Primary Key. Describe the purpose of a Primary Key in database.

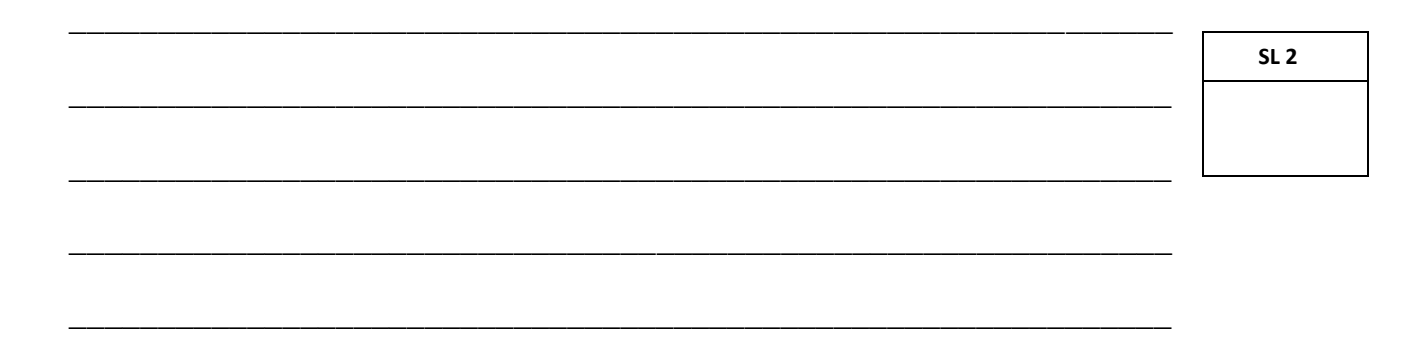

**41.** Sort the Employee Table in ascending order by the 'Employee Date of Birth'. Write the results below – show the Employees Names and their date of birth.

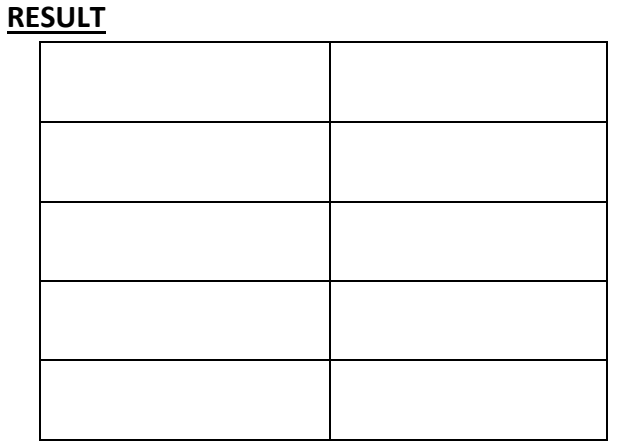

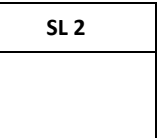

**42.** Write a Query showing **Employee codes** for all **female employees** only and sort **Employee Names** in **ascending** order.

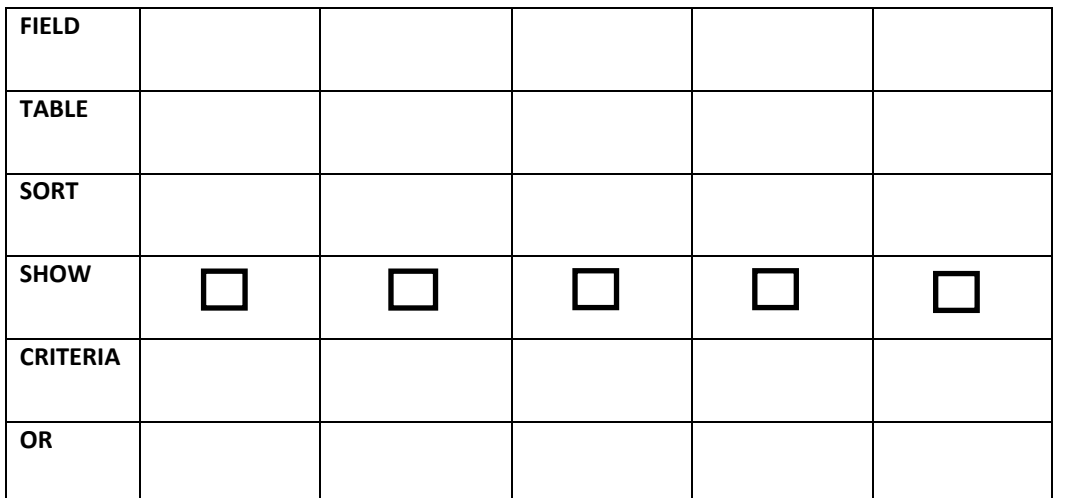

**SL 3**

**43.** Fill in the data types for the following fields from **Employee Table** in question 40.

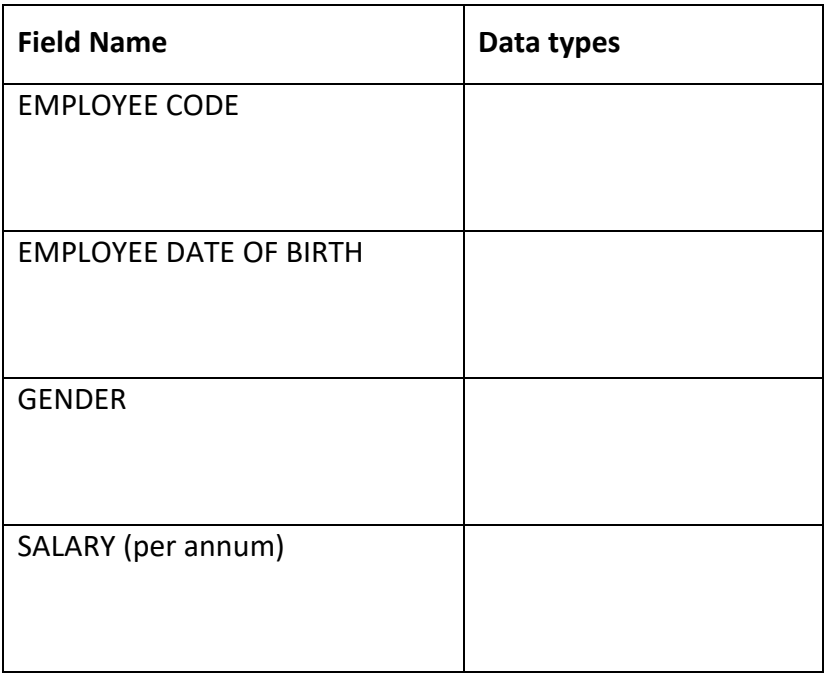

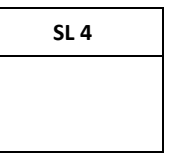

44. Name and explain the differences between these two types of database.

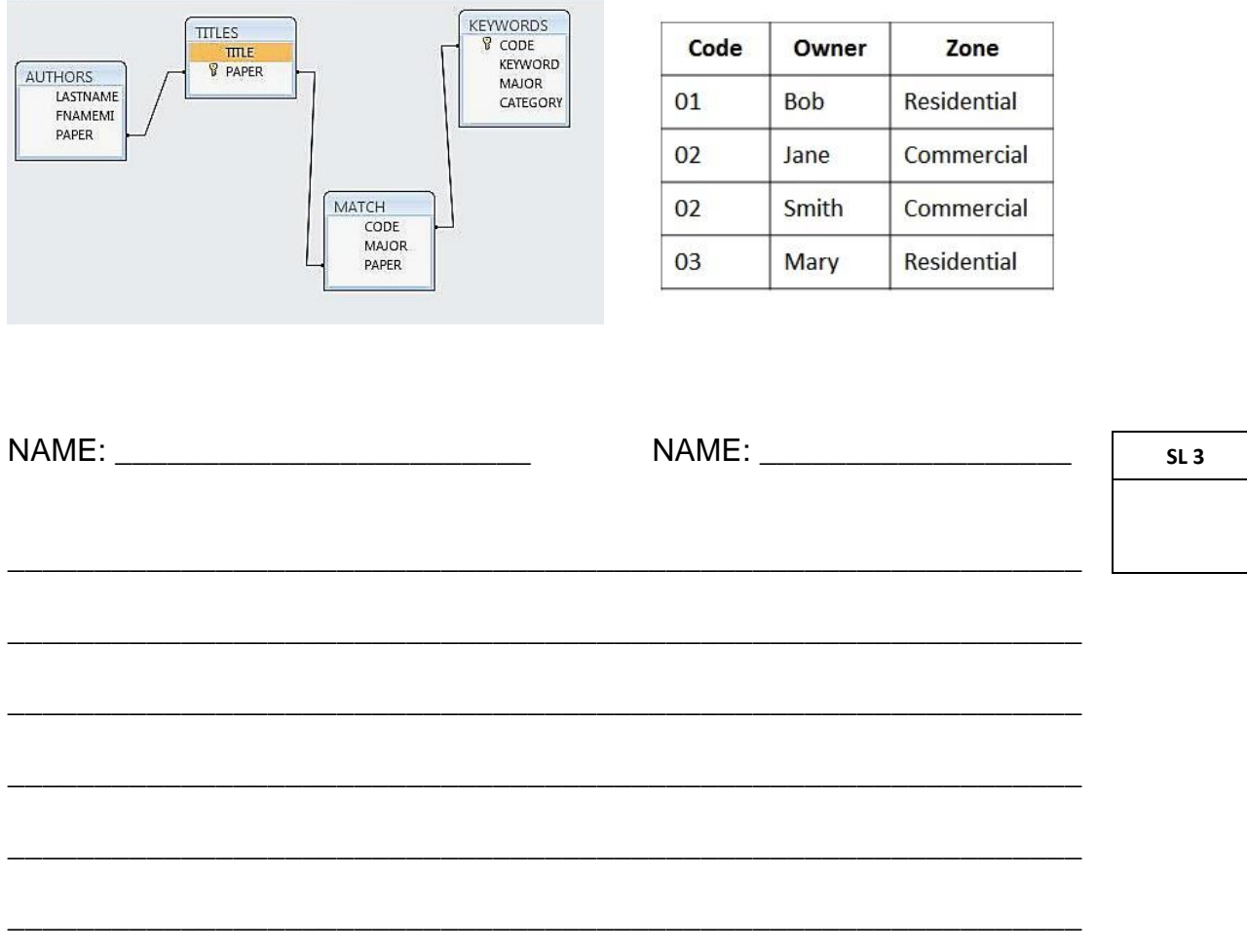

45. Explain the purpose of a Report in a School Database. Give an example.

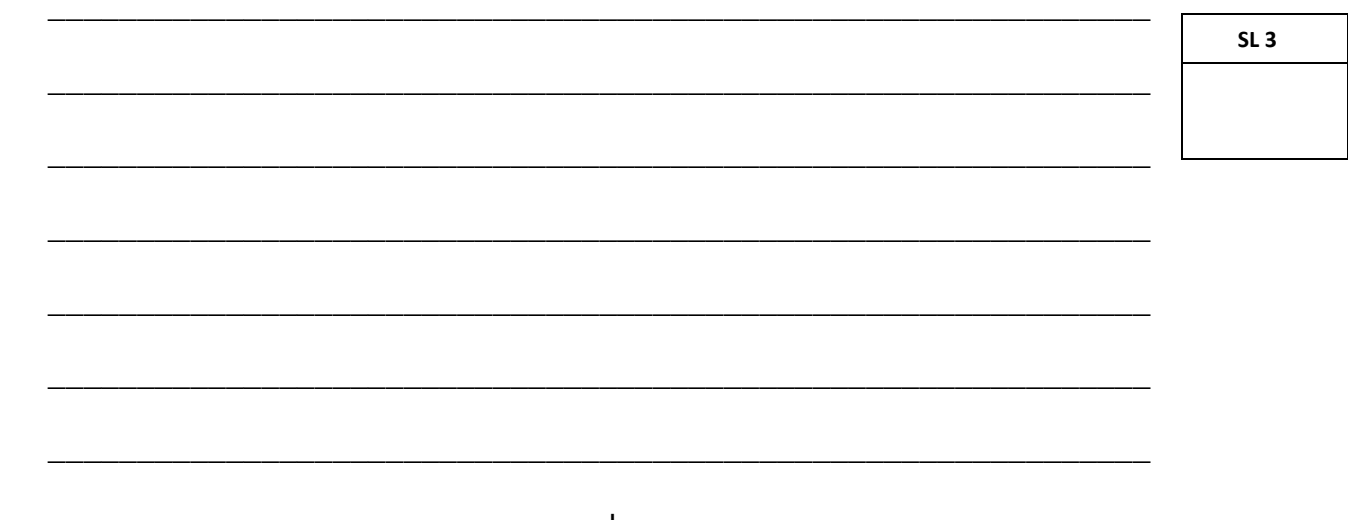

46. Explain the difference between Validation Rule and Validation Text. Provide example/s to support.

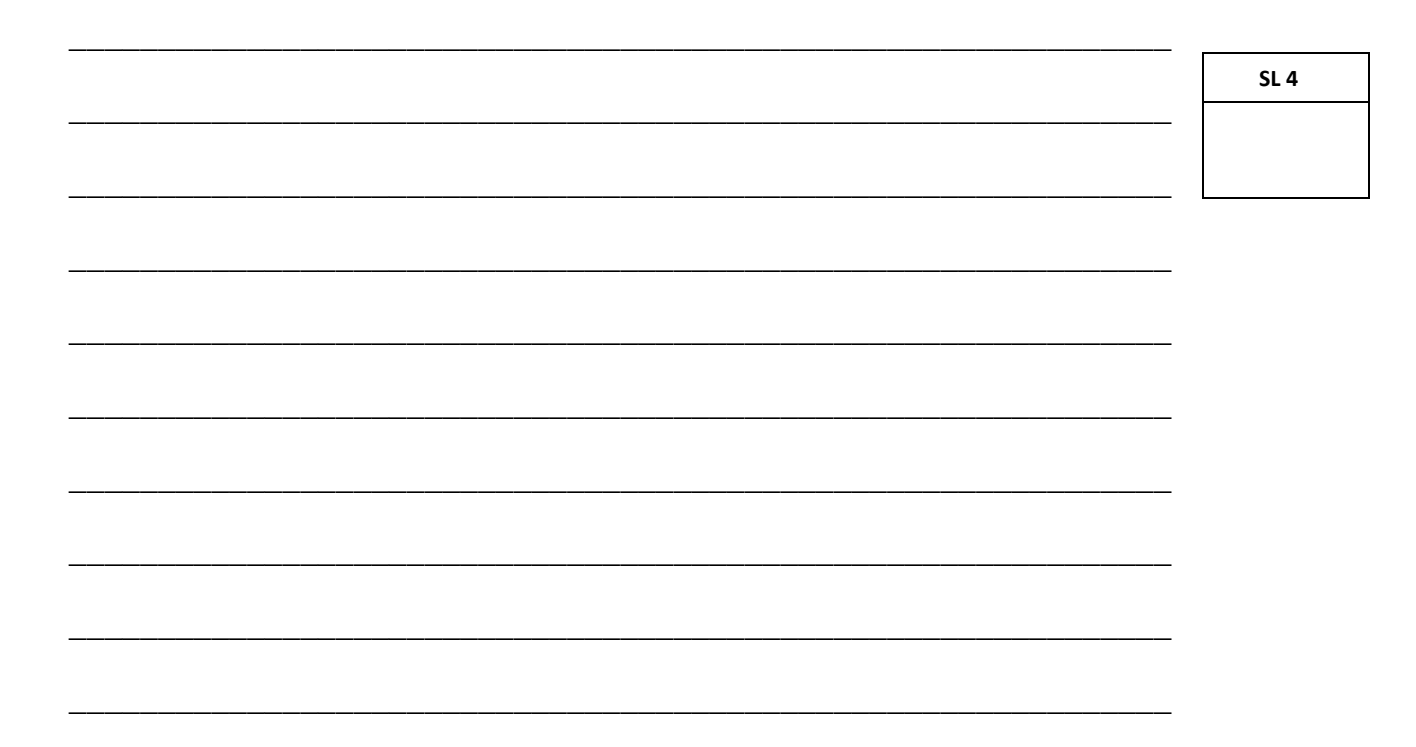

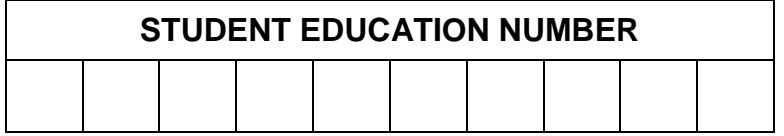

#### **COMPUTER STUDIES**

#### 2020

#### (For Scorers only)

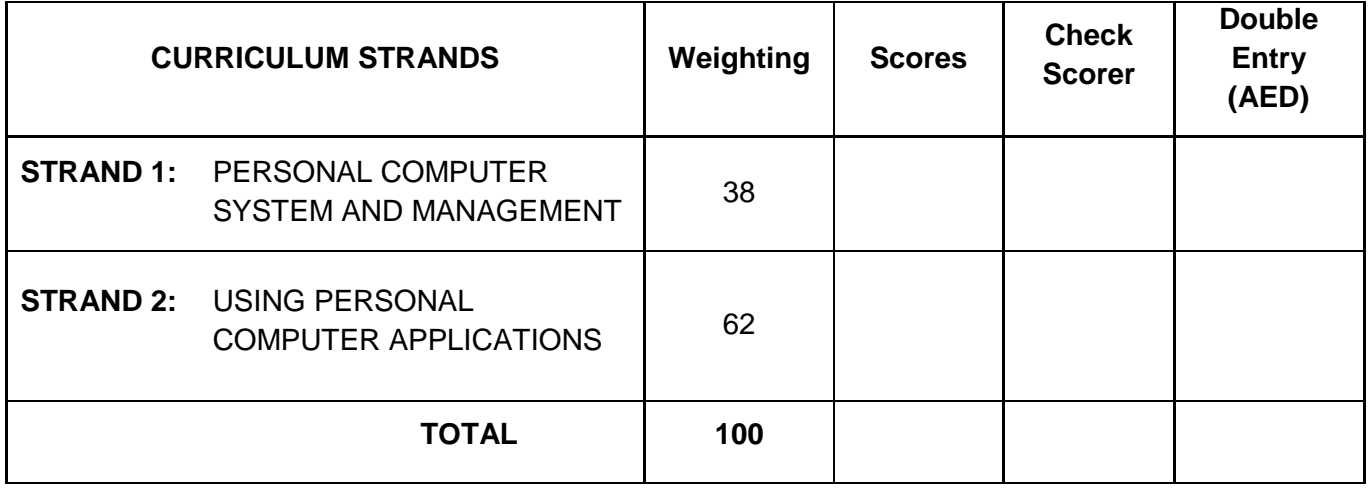